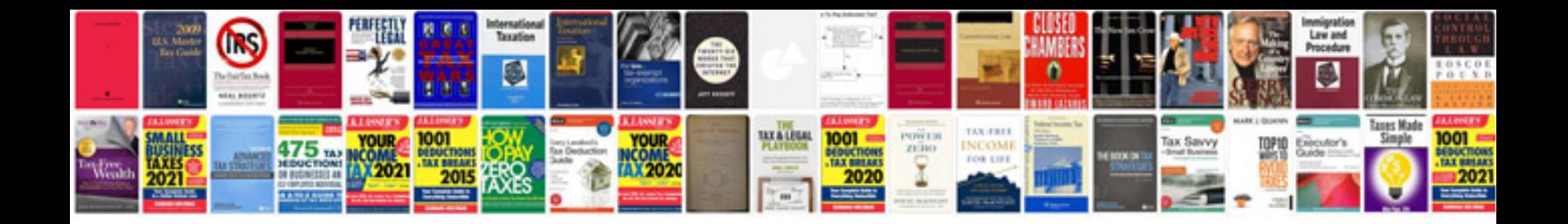

**Vray 2 for sketchup manual**

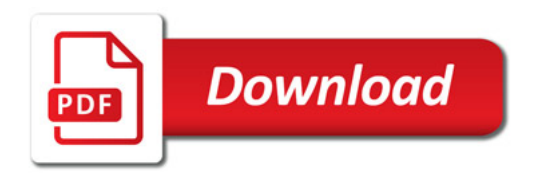

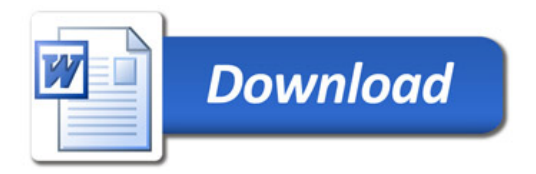